NAGY\_TFTC\_COMPONENTS\_HUMAN

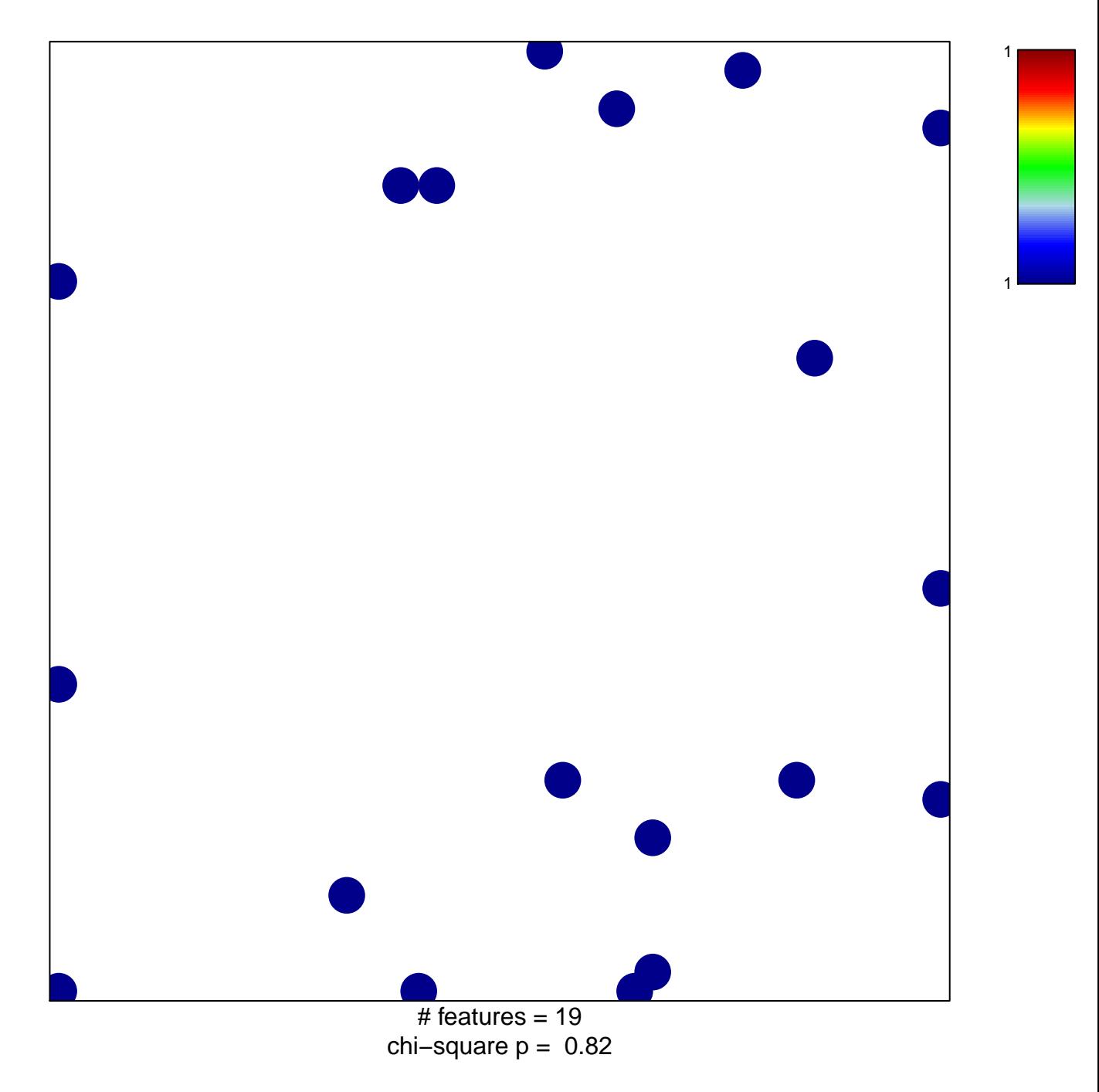

## **NAGY\_TFTC\_COMPONENTS\_HUMAN**

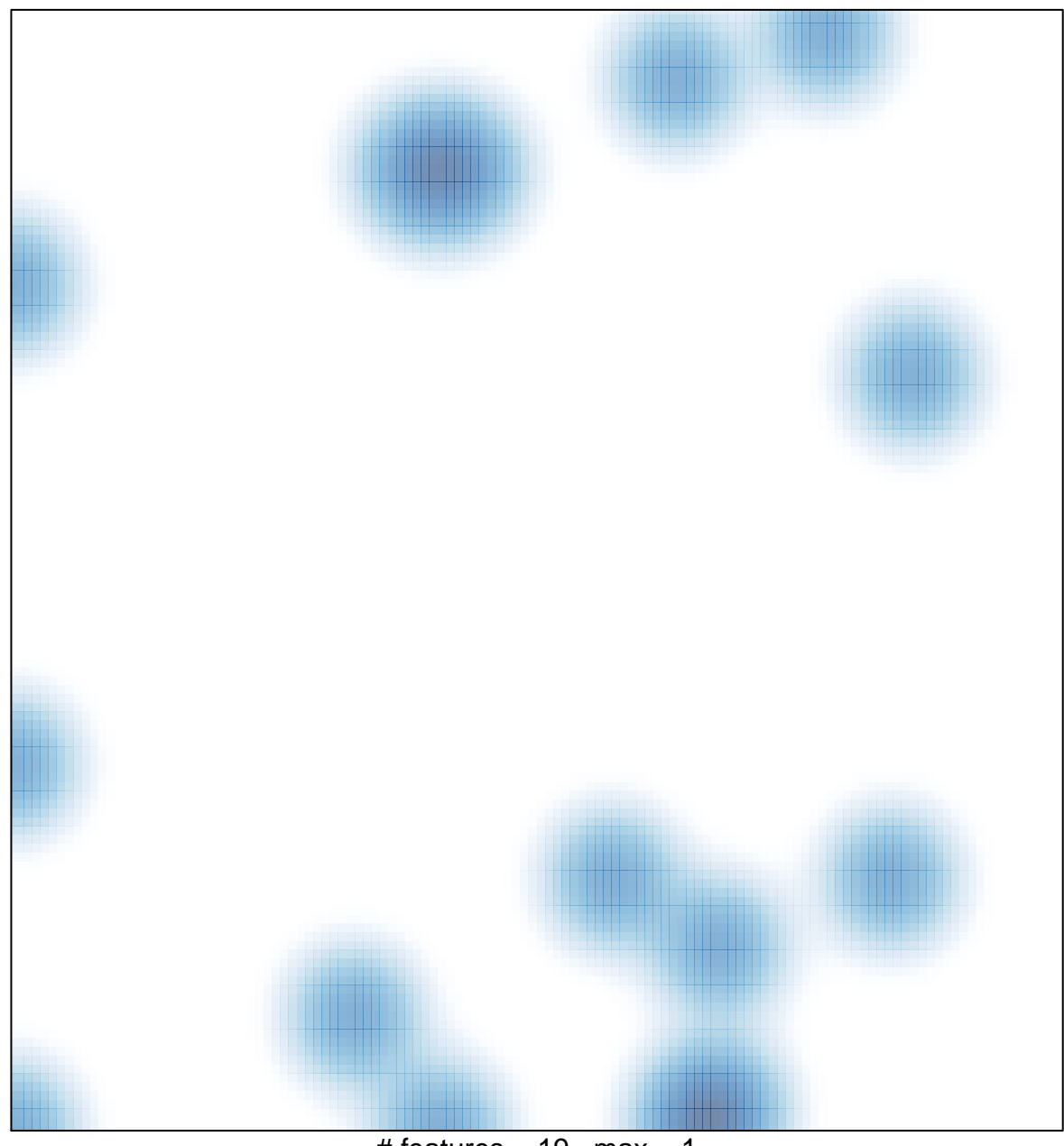

# features =  $19$ , max =  $1$